#### **BAB III**

#### **METODOLOGI PENELITIAN**

## **A. Tempat dan Waktu Penelitian**

#### **1. Tempat Penelitian**

Penelitian ini dilaksanakan di MAN 1 Kabupaten Serang (dahulu MAN 1 Kragilan), Jl. Sentul-Pematang Km. 1,5 desa Kendayakan, kecamatan Kragilan 42184, kabupaten Serang.

Pemilihan tempat tersebut dikarenakan peneliti memiliki pengalaman praktek mengajar Al-Qur'an Hadits. Metode bertukar pasangan, dalam penggunaannya belum dibiasakan dan hasil belajar siswa kelas XI IIS masih banyak yang belum mencapai nilai kriteria ketuntasan minimum (KKM).

## **2. Waktu Penelitian**

Kegiatan penelitian dilaksanakan secara bertahap, mulai dari pelaksanaan uji coba instrumen sampai dengan pengumpulan data lapangan. Waktu yang diperlukan selama 6 (enam) bulan, yakni bulan Desember 2017, Januari 2018, April sampai Juli 2018.

#### **Tabel 1.1**

**Jadwal penelitian**

| No                      | $\!$ Desember |   |   | Januari |              |         | April     |    |              | Mei     |   |            | Juni         |         |           | $_{\rm{Juli}}$ |              |          |           |    |              |                      |           |            |
|-------------------------|---------------|---|---|---------|--------------|---------|-----------|----|--------------|---------|---|------------|--------------|---------|-----------|----------------|--------------|----------|-----------|----|--------------|----------------------|-----------|------------|
|                         | $\mathbf I$   | П | Ш | IV      | $\mathbf{I}$ | $\;$ II | $\rm III$ | IV | $\mathbf{I}$ | $\;$ II | Ш | ${\rm IV}$ | $\mathbf{I}$ | $\;$ II | $\rm III$ | IV             | $\mathbf{I}$ | $\rm II$ | $\rm III$ | IV | $\mathbf{I}$ | $\scriptstyle\rm II$ | $\rm III$ | ${\rm IV}$ |
| $\mathbf{1}$            |               |   |   |         |              |         |           |    |              |         |   |            |              |         |           |                |              |          |           |    |              |                      |           |            |
| $\,2\,$                 |               |   |   |         |              |         |           |    |              |         |   |            |              |         |           |                |              |          |           |    |              |                      |           |            |
| $\overline{\mathbf{3}}$ |               |   |   |         |              |         |           |    |              |         |   |            |              |         |           |                |              |          |           |    |              |                      |           |            |
| $\overline{4}$          |               |   |   |         |              |         |           |    |              |         |   |            |              |         |           |                |              |          |           |    |              |                      |           |            |
| $\overline{5}$          |               |   |   |         |              |         |           |    |              |         |   |            |              |         |           |                |              |          |           |    |              |                      |           |            |
| 6                       |               |   |   |         |              |         |           |    |              |         |   |            |              |         |           |                |              |          |           |    |              |                      |           |            |
| $7\phantom{.0}$         |               |   |   |         |              |         |           |    |              |         |   |            |              |         |           |                |              |          |           |    |              |                      |           |            |
| $\,$ 8 $\,$             |               |   |   |         |              |         |           |    |              |         |   |            |              |         |           |                |              |          |           |    |              |                      |           |            |
| $\overline{9}$          |               |   |   |         |              |         |           |    |              |         |   |            |              |         |           |                |              |          |           |    |              |                      |           |            |

Keterangan :

- 1. Penetapan judul dan variabel penelitian
- 2. Sidang proposal dan SK pembimbing skripsi
- 3. Pelaksanaan uji coba instrumen dan analisis hasil uji coba
- 4. Pelaksanaan penelitian
- 5. Analisis data hasil penelitian
- 6. Penulisan laporan hasil penelitian
- 7. Menyelesaikan skripsi dan daftar sidang munaqosah
- 8. Sidang munaqosah
- 9. Perbaikan skripsi dan penyerahan kepada UIN

## **B. Metode Penelitian**

Metode penelitian pada dasarnya merupakan cara ilmiah untuk mendapatkan data dengan tujuan dan kegunaan tertentu. Pendekatan metode penelitian yang digunakan adalah metode deskriptif analisis, karena peneliti akan mendeskripsikan pengaruh dari penggunaan metode bertukar pasangan yang pernah digunakan dan mendeskripsikan hasil belajar Al-Qur'an Hadist dengan menggunakan metode bertukar pasangan di kelas XI IIS 1 MAN 1 Kabupaten Serang.

Jenis penelitiannya adalah kuantitatif, jenis kuantitatif tersebut merupakan jenis penelitian yang cenderung dapat diukur atau dianalisis berupa data yang berbentuk angka. Pada judul yang diangkat terdapat hasil belajar, di mana hasil belajar tersebut dapat diketahui setelah siswa mengerjakan tes. Dari tes tersebut, maka hasilnya dihitung dengan menggunakan rumus yang terdapat pada statistika, sehingga akan menghasilkan data yang berbentuk angka.

## **C. Variabel Penelitian**

 $\overline{a}$ 

Variabel penelitian pada dasarnya adalah segala sesuatu yang berbentuk apa saja yang ditetapkan oleh peneliti untuk dipelajari

<sup>&</sup>lt;sup>1</sup> Sugiyono, *Metode Penelitian Kuantitatif, Kualitatif, dan R&D* (Bandung: Alfabeta, 2016), 2.

sehingga diperoleh informasi tentang hal tersebut, kemudian ditarik kesimpulannya.<sup>2</sup>

Penelitian ini terdiri dari dua variabel, yaitu :

- 1. Variabel independen (bebas) merupakan variabel yang mempengaruhi atau yang menjadi sebab perubahannya atau timbulnya variabel dependen (terikat).
- 2. Variabel dependen (terikat) merupakan variabel yang dipengaruhi atau yang menjadi akibat karena adanya variabel bebas.<sup>3</sup>

Berdasarkan penjelasan di atas, peneliti merumuskan dua variabel, yaitu :

- 1. Variabel independen (bebas): Metode bertukar pasangan di MAN 1 Kabupaten Serang.
- 2. Variabel dependen (terikat): Hasil belajar Al-Qur'an Hadits di MAN 1 Kabupaten Serang.

#### **D. Populasi dan Sampel**

### **1. Populasi**

 $\overline{a}$ 

Populasi adalah keseluruhan subjek penelitian.<sup>4</sup> Dalam penelitian ini, jenis populasinya adalah populasi terjangkau,

<sup>2</sup> Sugiyono, *Metode Penelitian Kuantitatif, Kualitatif, dan R&D* (Bandung: Alfabeta, 2016), 38. 3 Sugiyono, *Metode Penelitian Kuantitatif, Kualitatif, dan R&D*, 39.

karena populasi yang diambil berasal dari seluruh siswa kelas XI di MAN 1 Kabupaten Serang yang berjumlah 209 orang.

#### **2. Sampel**

 $\overline{a}$ 

Sampel adalah bagian dari jumlah dan karakteristik yang dimiliki oleh populasi tersebut.<sup>5</sup> Peneliti menggunakan teknik pengambilan yang termasuk kategori *Non Probability Sampling*, dengan jenis teknik *Purposive Sampling* adalah suatu cara pengambilan sampel yang berdasarkan pada pertimbangan dan tujuan tertentu, serta berdasarkan ciri-ciri atau sifat-sifat tertentu yang sudah diketahui sebelumnya.<sup>6</sup>

Menurut Suharsimi, apabila subjeknya kurang dari 100, lebih baik diambil semuanya hingga penelitiannya merupakan penelitian populasi. Jika jumlah subjeknya lebih dari 100, maka dapat diambil antara 10-15% atau 20-55 %.<sup>7</sup>

<sup>4</sup> Suharsimi Arikunto, *Prosedur Penelitian Suatu Pendekatan Praktik* (Jakarta: PT Rineka Cipta, 2014), 173.

<sup>5</sup> Sugiyono, *Metode Penelitian Kuantitatif, Kualitatif, dan R&D* (Bandung: Alfabeta, 2016), 81. 6 Zainal Arifin, *Penelitian Pendidikan Metode dan Paradigma Baru*

<sup>(</sup>Bandung: PT Remaja Rosdakarya, 2011), 221.

<sup>7</sup> S. Margono, *Metode Penelitian Pendidikan* (Jakarta: PT Rineka Cipta, 2005), 128.

Berdasarkan ketentuan tersebut, jumlah populasi dalam penelitian ini lebih dari 100, maka peneliti mengambil 13% dari jumlah populasi yang ada (209 x 13% = 27 siswa). Adapun kelas XI yang diambil dan dijadikan sampel sesuai dengan jumlah yang telah dihitung, maka kelas XI IIS 1 lah yang menjadi sampelnya, dikarenakan jumlah kelas XI IIS 1 sebanyak 27 siswa.

## **E. Instrumen Penelitian**

Pada prinsipnya meneliti adalah melakukan pengukuran, maka harus ada alat ukur yang baik. Alat ukur dalam penelitian biasanya dinamakan instrument penelitian. Jadi instrument penelitian adalah suatu alat yang digunakan mengukur fenomena alam maupun sosial yang diamati. Secara spesifik semua venomena ini disebut variabel penelitian.<sup>8</sup>

Instrumen dibagi menjadi 2 bagian, karena disesuaikan dengan jumlah variabel yang diteliti. Instrumen ini terdiri dari dua variabel, yaitu metode bertukar pasangan, dan hasil belajar Al-Qur'an Hadits.

<sup>8</sup> Sugiyono, *Metode Penelitian Kuantitatif, Kualitatif, dan R&D* (Bandung: Alfabeta, 2016), 102.

## **1. Variabel Penelitian**

#### **a. Metode Bertukar Pasangan (Variabel X)**

1) Definisi Konsep

Metode bertukar pasangan ini memiliki ciri bahwa setiap siswa bekerja dalam kelompok secara kooperatif untuk menuntaskan materi belajarnya. Dimana kelompok dibentuk dari siswa yang memiliki kemampuan tinggi, sedang, dan rendah, dan bila mungkin anggota kelompok berasal dari ras, budaya, suku, jenis kelamin yang berbeda. Hal ini agar adanya penghargaan lebih yang berorientasi pada individu.<sup>9</sup>

2) Definisi Operasional

 $\overline{a}$ 

Metode bertukar pasangan merupakan metode pembelajaran dengan membentuk kelompok peserta didik yang terdiri dari dua anggota pada tiap kelompok secara berpasangan, setelah berpasangan, maka tiap pasangan bertukar pada pasangan kelompok lain untuk berbagi informasi atau data yang diperoleh, setelah itu maka pasangan tersebut kembali kepada pasangan yang semula.

<sup>9</sup> Imas Kurniasih, dan Berlin Sani, *Ragam Pengembangan Model Pembelajaran: Untuk Peningkatan Profesionalitas Guru* (Kata Pena, 2016), 75.

#### **Tabel 1.2**

#### **Kisi-kisi instrumen metode bertukar pasangan**

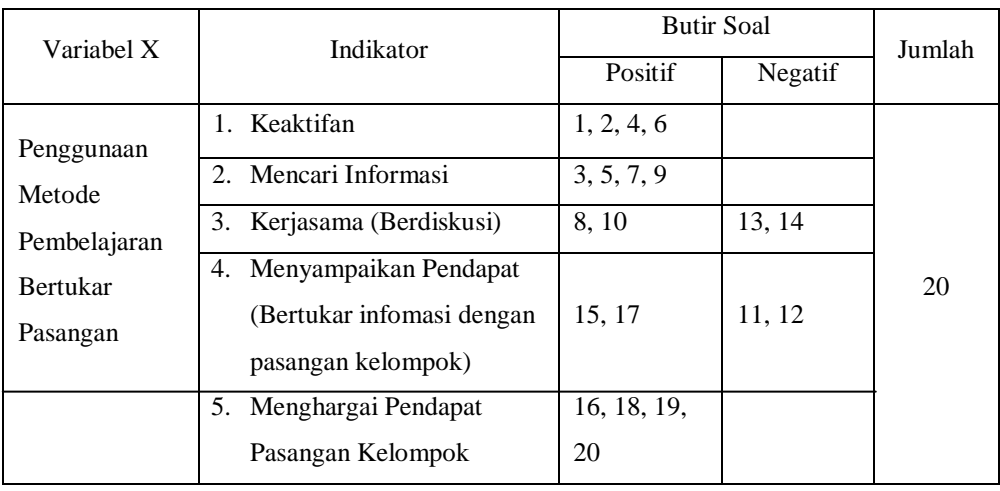

#### **(Variabel X)**

#### **b. Hasil Belajar (Varibel Y)**

1) Definisi Konsep

Dikutip oleh Al-Tabany, bahwa Anthony Robbins mendefinisikan belajar sebagai proses menciptakan hubungan antara sesuatu (pengetahuan) yang sudah dipahami dan sesuatu (pengetahuan) yang baru.<sup>10</sup>

Hasil belajar adalah suatu perubahan yang dialami siswa melalui kegiatan pembelajaran yang telah dilakukannya dengan menghasilkan perubahan belajar yang lebih baik.

<sup>10</sup> Trianto Ibnu Badar Al- Tabany, *Mendesain Model Pembelajaran Inovatif, Progresif, dan Kontekstual* (Jakarta: Kencana, 2014), 17-18.

2) Definisi Operasional

Hasil belajar diperoleh dari siswa yang telah mengerjakan tes. Tes yang digunakan berupa tes tulis dengan bentuk pilihan ganda, yang di dalamnya terdapat pada ranah kognitif, yaitu pengetahuan, pemahaman, aplikasi dan analisis.

**Tabel 1.3 Kisi-kisi instrumen hasil belajar (Variabel Y)**

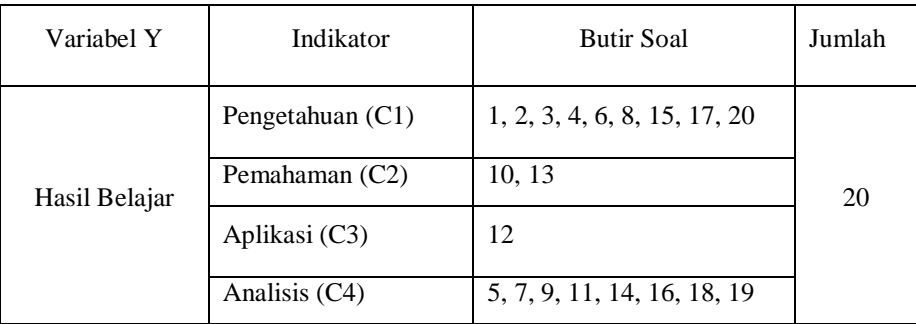

## **2. Jenis Instrumen Penelitian**

Jenis instrumen penelitian ini dapat dikatakan sebagai teknik pengumpulan data. Adapun berikut jenis instrumen yang digunakan oleh peneliti dalam mengumpulkan data, yaitu :

## **a. Observasi**

Observasi atau pengamatan adalah teknik penilaian yang dilakukan dengan menggunakan panca indra secara

langsung. Observasi dilakukan dengan menggunakan pedoman observasi yang berisi sejumlah indikator perilaku yang akan  $diamati.<sup>11</sup>$ 

Peneliti mengobservasi kegiatan pembelajaran dari awal hingga akhir pembelajaran pada siswa kelas XI IIS 1 di MAN 1 Kabupaten Serang. Selain itu, peneliti juga mengobservasi guru Al-Qur'an Hadits ketika mengajar di kelas dengan menggunakan metode bertukar pasangan.

#### **b. Wawancara**

Wawancara merupakan teknik pengumpulan data yang dilakukan melalui percakapan dan tanya jawab, baik langsung maupun tidak langsung dengan responden untuk mencapai tujuan tertentu.<sup>12</sup>

Wawancara ini ditujukan kepada guru Al-Qur'an Hadits. Hal tersebut bertujuan untuk mengetahui informasi tentang penggunaan metode bertukar pasangan, dan hasil belajar Al-Qur'an Hadits kelas XI IIS 1 di MAN 1 Kabupaten Serang.

<sup>11</sup> Agus Suprijono, *Cooperative Learning: Teori dan Aplikasi PAIKEM*, Cet. Ke-14 (Yogyakarta: Pustaka Pelajar, 2015), 158.

<sup>12</sup> Zainal Arifin, *Penelitian Pendidikan Metode dan Paradigma Baru* (Bandung: PT Remaja Rosdakarya, 2011), 233.

## **c. Kuesioner (Angket)**

Kuesioner merupakan teknik pengumpulan data yang dilakukan dengan cara memberi seperangkat pertanyaan atau pernyataan tertulis kepada responden untuk dijawab.<sup>13</sup>

Kuesioner ini berisi berbagai pernyataan tertulis mengenai penggunaan metode bertukar pasangan (Variabel X). Kuesioner ditujukan kepada siswa kelas XI IIS 1 sebagai respondennya.

#### **d. Tes**

 $\overline{a}$ 

Jenis tes yang digunakan peneliti adalah tes tertulis. Tes tertulis adalah suatu teknik penilaian yang menuntut jawaban secara tertulis, baik berupa pilihan atau isian.<sup>14</sup>

Tes diberikan kepada siswa setelah mengikuti pembelajaran Al-Qur'an Hadits dengan menggunakan metode bertukar pasangan di kelas XI IIS 1.

<sup>13</sup> Sugiyono, *Metode Penelitian Kuantitatif, Kualitatif, dan R&D* (Bandung: Alfabeta, 2016), 142.

<sup>14</sup> Agus Suprijono, *Cooperative Learning: Teori dan Aplikasi PAIKEM*, Cet. Ke-14 (Yogyakarta: Pustaka Pelajar, 2015), 157.

#### **e. Dokumentasi**

Dokumentasi adalah suatu media pengumpulan data mengenai hal-hal yang berupa catatan, transkip, buku, surat kabar, majalah, artikel, agenda dan sebagainya.<sup>15</sup>

Dalam penerapan teknik dokumentasi ini diarahkan pada data-data tertulis, yang berupa data sekolah (tempat penelitian), data hasil belajar Al-Qur'an Hadits yang berupa dokumentasi nilai-nilai yang diperoleh siswa, data hasil dari observasi guru dan siswa selama pembelajaran, data hasil dari angket penggunaan metode bertukar pasangan, dan dokumentasi berupa gambar-gambar kegiatan ketika pembelajaran dengan menggunakan metode bertukar pasangan.

## **F. Teknik Analisis Data**

 $\overline{a}$ 

Data yang diperoleh dari pelaksanaan jenis-jenis instrumen penelitian yang telah peneliti gunakan, maka data tersebut dianalisis dan dihitung sesuai dengan menggunakan rumus statistika dalam penelitian.

<sup>15</sup> Zainal Arifin, *Penelitian Pendidikan Metode dan Paradigma Baru* (Bandung: PT Remaja Rosdakarya, 2014), 226-243.

Mengumpulkan data yang ada, langkah berikutnya adalah mengelola data untuk membuktikan hipotesis itu diterima atau tidak, maka data dikelola dengan menggunakan langkah-langkah berikut:

1. Menetukan rentang skor, dengan rumus:

 $R = H - L$ 

- R : Range yang akan dibagi
- H : Skor atau nilai yang tertinggi (*Highbest score*)
- L : Skor atau nilai yang terendah (*Lowest score*) 16
- 2. Menentukan kelas interval, dengan rumus:

 $K = 1 + (3,3)$  Log N

- K : Banyaknya kelas
- N : Banyaknya data
- $3,3$ : Bilangan konstan<sup>17</sup>
- 3. Menentukan Panjang Kelas, dengan rumus:

$$
P = \frac{R}{K}
$$

- P : Panjang kelas (Interval kelas)
- R : Range/ rentang
- K : Banyaknya kelas<sup>18</sup>

<sup>16</sup> Anas Sudijono, *Pengantar Statistik Pendidikan* (Jakarta: PT RajaGrafindo Persada, 2017), 144.

<sup>17</sup> Zainal Arifin, *Penelitian Pendidikan Metode dan Paradigma Baru* (Bandung: PT Remaja Rosdakarya, 2014), 253.

- 4. Membuat tabel distribusi frekuensi masing-masing.
- 5. Membuat normalitas dengan masing-masing variabel
	- a. Menghitung mean, dengan rumus:

$$
\overline{x} = \frac{\sum Fx}{N}
$$

 $\bar{x}$ : Mean yang akan dicari

FX : Jumlah nilai yang ada

N : Banyaknya frekuensi menghitung yang ada

b. Menghitung median, dengan rumus:

$$
Me = b + P \frac{\frac{1}{2}N - F}{f}
$$

b : batas bawah kelas median

- p : panjang kelas median
- n : Banyaknya data
- F : jumlah frekuensi kumulatif sebelum batas bawah kelas

yang mengandung median

- f : frekuensi kelas median
- c. Menghitung modus, dengan rumus:

$$
Mo = b + p\left\{\frac{b1}{b1 + b2}\right\}
$$

- b : Batas bawah kelas modus
- P : panjang kelas

<sup>18</sup> Zainal Arifin, *Penelitian Pendidikan Metode dan Paradigma Baru* (Bandung: PT Remaja Rosdakarya, 2014), 253.

B1 : Frekuensi kelas modus dikurangi kelas interval sebelum tanda kelas

modus

B2 : Frekuensi kelas modus dikurangi kelas interval sesudah tanda kelas

modus. 19

6. Mencari standar deviasi, dengan rumus:

$$
SD = \frac{\sqrt{\sum FXi2 - (\sum FXi)2}}{N}
$$
 (N)

- Fxi : Jumlah dari hasil perkalian frekuensi masing-masing dengan titik tengah.
- FXi<sup>2</sup> : Jumlah dari hasil perkalian frekuensi yang telah dikuadratkan masing-masing dengan titik tengah.
- $N:$  Jumlah Frekuensi<sup>20</sup>
- 7. Analisis tes normalitas
	- a. Menghitung nilai Z

$$
Z = \frac{x - \overline{x}}{SD}
$$

<sup>19</sup> Zainal Arifin, *Penelitian Pendidikan Metode dan Paradigma Baru* (Bandung: PT Remaja Rosdakarya, 2014), 257.

<sup>20</sup> Anas Sudijono, *Pengantar Statistik Pendidikan* (Jakarta: PT RajaGrafindo Persada, 2017), 168.

Keterangan :

- X : batas kelas
- X : mean
- SD : deviasi standar
- b. Tabel penolong pengujian normalitas
- c. Menghitung Chi Kuadrat  $(X^2)$ , dengan rumus:

 $X^2 = \sum (f_0 - f e)^2$  *f*e *f*o : Frekuensi yang diobservasi

*f*e : Frekuensi yang diharapkan 21

8. Analisis Regresi, dengan rumus:

$$
Y = a + bX^{22}
$$

9. Analisis Korelasi, dengan rumus:

 $r_{xy} = \frac{N \sum XY - (\sum X)(\sum y)}{\sqrt{(N \sum Y - 2)(\sum Y - 2)(N \sum y)}}$  $\sqrt{\{N \sum X \quad 2 - (\sum X) \quad 2\} \ (N \sum y) \quad 2 - (\sum y)^2\}}$ 

a. Menetapkan penafisiran korelasi:

0,00 – 0,199 : Sangat rendah

- $0,20 0,399$ : Rendah
- $0,40 0,599$ : Sedang
- $0,60 0,799$ : Kuat

<sup>21</sup> Zainal Arifin, *Penelitian Pendidikan Metode dan Paradigma Baru* (Bandung: PT Remaja Rosdakarya, 2014), 288.

<sup>22</sup> Arifin, *Penelitian Pendidikan Metode dan Paradigma Baru*, 267.

 $0.80 - 1,000$  : Sangat kuat<sup>23</sup>

- b. Menentukan uji signifikan korelasi, dengan rumus:
	- 1) Menentukan  $t<sub>hitung</sub>$ :

 $t_{\text{hitung}}$  $r\sqrt{N}$  $\sqrt{1-r}$  2

2) Menentukan derajat kebebasan, dengan rumus:

 $Dk = N - 2$ 

- 3) Menentukan distribusi t<sub>tabel</sub> dengan taraf signifikansi 5% dan dk, dengan rumus :  $t_{table} = (1-a)$  (dk)
- 10. Menentukan besarnya kontribusi variabel X terhadap variabel

Y menggunakan koefisien determinasi, dengan rumus:

 $Cd = r^2 \times 100 \%$ .<sup>24</sup>

## **G. Hipotesis Statistik**

 $\overline{a}$ 

Hipotesis merupakan jawaban sementara terhadap rumusan masalah penelitian, di mana rumusan masalah penelitian telah dinyatakan dalam bentuk kalimat pertanyaan. Dikatakan sementara, karena jawaban yang diberikan baru didasarkan pada teori yang

<sup>23</sup> Sugiyono, *Metode Penelitian Kuantitatif, Kualitatif, dan R&D* (Bandung: Alfabeta, 2016), 184.

<sup>24</sup> Sugiyono, *Metode Penelitian Kuantitatif, Kualitatif, dan R&D*, 166.

relevan, belum didasarkan pada fakta-fakta empiris yang diperoleh melalui pengumpulan data.<sup>25</sup>

Adapun hipotesis yang diajukan oleh peneliti sebagai berikut:

0 =  $\mathsf{n}: \mathsf{Ha} : \mathsf{n} = 0$ 

Terdapat pengaruh yang signifikan antara penggunaan metode bertukar pasangan terhadap hasil belajar Al-Qur'an Hadits.

0 ≠ ה: 1Ho ב. Ho

 $\overline{a}$ 

Tidak terdapat pengaruh yang signifikan antara penggunaan metode bertukar pasangan terhadap hasil belajar Al-Qur'an Hadits.

<sup>25</sup> Sugiyono, *Metode Penelitian Kuantitatif, Kualitatif, dan R&D* (Bandung: Alfabeta, 2016), 64.

#### **BAB IV**

#### **DESKRIPSI HASIL PENELITIAN**

## **A. Analisis Data Metode Bertukar Pasangan (Variabel X)**

Untuk mengukur data metode bertukar pasangan, penulis menyebarkan 20 item angket dalam bentuk pernyataan kepada siswa kelas XI IIS 1 berjumlah 27 siswa yang dijadikan sampel penelitian. Jawaban siswa terhadap item angket diberikan skor dengan menggunakan *Skala Likert.*

Untuk jawaban SS (Sangat Setuju) = 4, S (Setuju) = 3, KS (Kurang Setuju) = 2, dan TS (Tidak Setuju) = 1, merupakan nilai untuk jawaban dari pernyataan angket yang positif. Adapun nilai untuk jawaban pernyataan angket yang negatif berlaku sebaliknya, yaitu SS (Sangat Setuju) = 1, S (Setuju) = 2, KS (Kurang Setuju) = 3, dan TS (Tidak Setuju)  $=$  4.

Jawaban responden setelah dikualifikasikan dan disusun sebagai berikut: data yang diperoleh mengenai metode bertukar pasangan dengan jumlah responden sebanyak 27 siswa, disusun berdasarkan nilai terendah sampai tertinggi, yaitu:

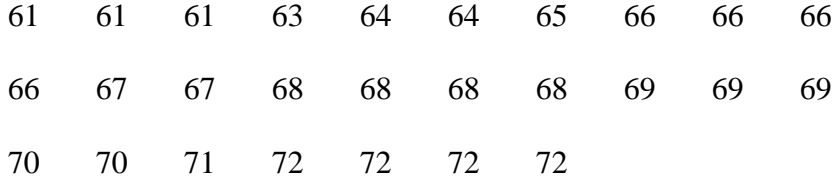

 Berdasarkan data tersebut, maka diketahui nilai terendah adalah 61, dan nilai tertinggi adalah 72. Untuk menganalisis data pada variabel X, penulis menentukan langkah-langkah sebagai berikut:

1. Mencari nilai range, dengan rumus:

$$
R = H - L
$$

$$
= 72 - 61 = 11
$$

2. Menentukan banyaknya kelas (K), dengan rumus:

$$
K = 1 + (3,3) Log N
$$
  
= 1 + (3,3) Log 27  
= 1 + (3,3) 1,4319  
= 1 + 4,719 = 5,719 dibulatkan menjadi 6

3. Menentukan panjang kelas (Interval), dengan rumus:

$$
P = \frac{R}{K}
$$
  
=  $\frac{11}{6}$   
= 1,833 dibulatkan menjadi 2

#### 4. Membuat tabel distribusi frekuensi

#### **Tabel 2.1**

#### **Distribusi frekuensi metode bertukar pasangan**

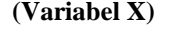

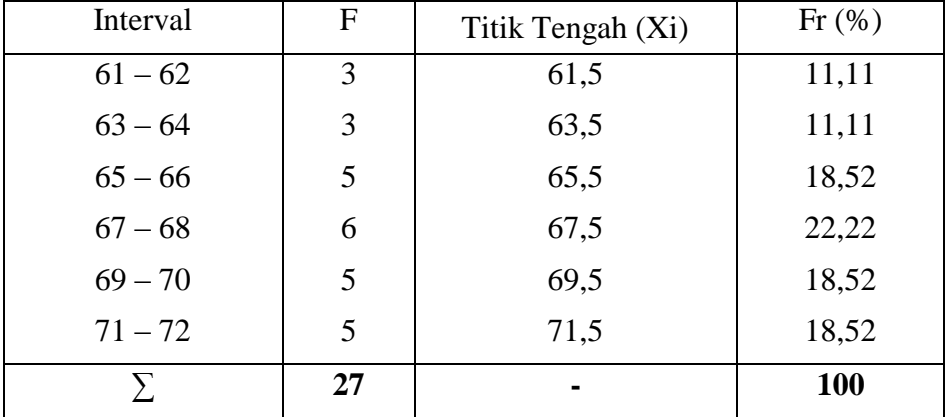

Berdasarkan tabel di atas, ternyata frekuensi terbanyak adalah 6, terdapat pada kelas interval ke 4, dengan frekuensi relatif 22,22 % pada tabel di atas. Penulis merubah dalam bentuk grafik histogram dan poligon di bawah ini.

**Grafik histogram dan poligon metode bertukar pasangan**

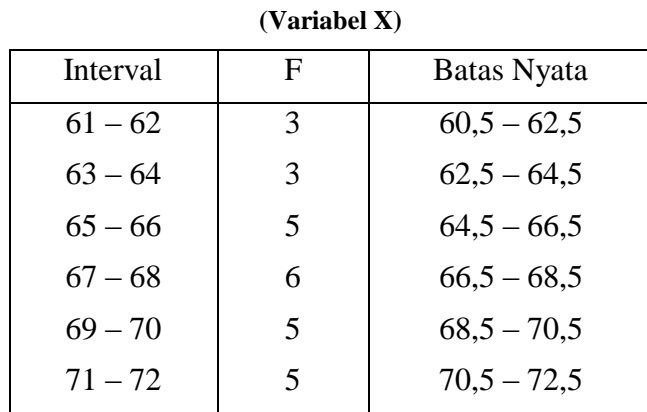

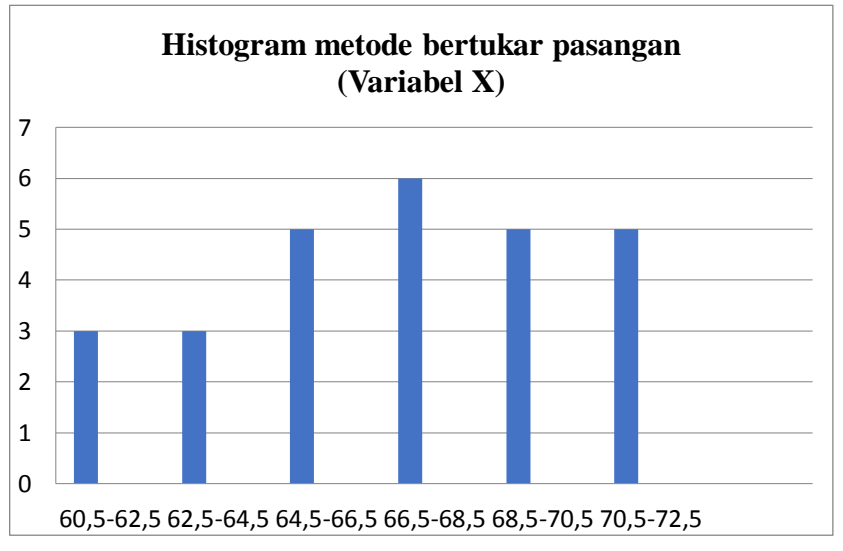

Grafik 2.2.1 Histogram Frekuensi Variabel X

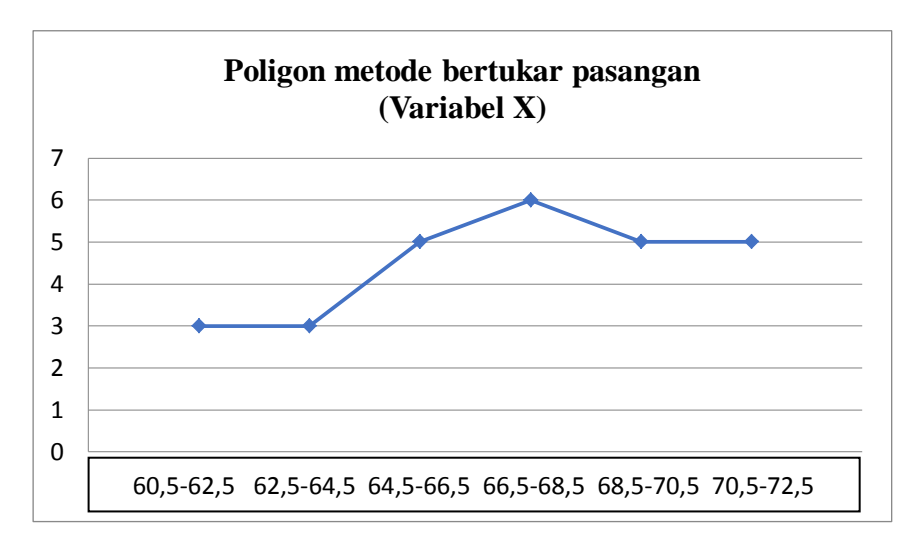

Grafik 2.2.2 Poligon Frekuensi Variabel X

5. Menentukan mean, median dan modus

Analisis selanjutnya, penulis mencari nilai mean, median dan modus. Untuk itu, penulis membuat tabel distribusi frekuensi metode bertukar pasangan (variabel x) sebagai berikut:

**Distribusi frekuensi metode bertukar pasangan**

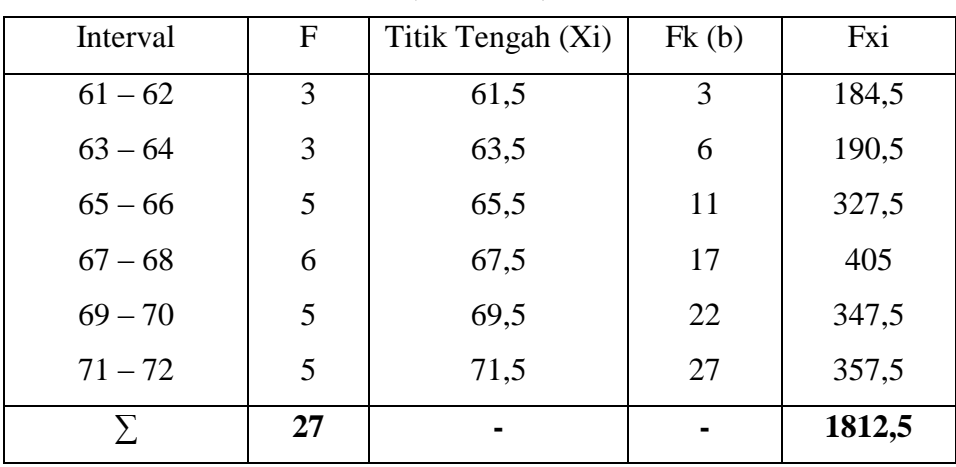

**(Variabel X)**

a. Menghitung mean, dengan rumus:

$$
\overline{x} = \frac{\sum Fx}{N} =
$$

$$
= \frac{1812.5}{27}
$$

$$
= 67.12
$$

b. Menghitung median yang ada, dengan rumus:

$$
Me = b + P \frac{\frac{1}{2}N - F}{f}
$$
  
= 66,5 + 2\frac{\frac{1}{2}27 - 11}{6}  
= 66,5 + 2\frac{13,5 - 11}{6}  
= 66,5 + 2\frac{2,5}{6}  
= 66,5 + 2 (0,417)

$$
= 66.5 + 0.834 = 67.334
$$

c. Menghitung modus, dengan rumus:

Mo = b + p 
$$
\left\{\frac{b_1}{b_1 + b_2}\right\}
$$
  
= 66,5 + 2  $\left\{\frac{1}{1+1}\right\}$   
= 66,5 + 2  $\left\{\frac{1}{2}\right\}$   
= 66,5 + 1 = 67,5

Berdasarkan hasil perhitungan di atas, bahwa nilai modus lebih besar dari nilai mean dan median. Adapun nilai mean tersebut sebesar 67,12, median sebesar 67,334 dan nilai modus sebesar 67,5. Setelah diurutkan data terkecil sampai terbesar jumlah data ganjil, maka mediannya adalah nilai yang terletak di tengah-tengah, yaitu 67,334 dan modus (nilai yang sering muncul atau data yang frekuensinya paling banyak) adalah 67,5. Hal tersebut berarti respon siswa terhadap pengaruh metode bertukar pasangan bernilai baik. Selain itu, nilai mean, median dan modus tidak memiliki selisih yang banyak.

6. Menghitung standar deviasi

Selanjutnya, penulis mencari standar deviasi atau simpangan baku dengan langkah-langkah yaitu mencari deviasi: mengurangi nilai tengah tiap kelas dengan nilai mean, mengkuadratkan deviasi, mengalikan deviasi dengan frekuensi

tiap kelas. Untuk lebih jelasnya dibuat tabel sebagai berikut :

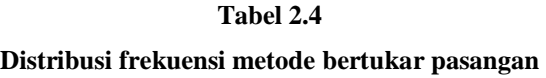

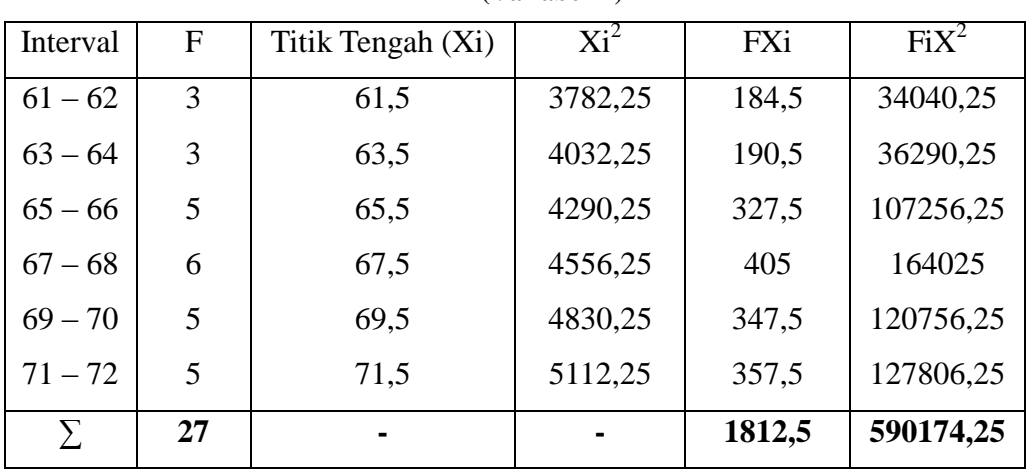

**(Variabel X)**

Menghitung standar deviasi, dengan rumus:

$$
SD = \frac{\sqrt{\sum FXi2 - (\sum FXi)2}}{N}
$$
  
=  $\frac{\sqrt{590174.25 - (1812.5)2}}{27}$   
=  $\sqrt{21858.305 - (67.129)^2}$   
=  $\sqrt{21858.305 - 4506.302} = \sqrt{17352.003} = 131.72$ 

- 7. Analisis tes normalitas
	- a. Menghitung nilai Z, dengan rumus:

$$
Z_1 = \frac{60,5 - 67,12}{131,72} = -0,05
$$
  

$$
Z_5 = \frac{68,5 - 67,12}{131,72} = 0,01
$$

$$
Z_2 = \frac{62,5 - 67,12}{131,72} = -0,03
$$
  
\n
$$
Z_3 = \frac{64,5 - 67,12}{131,72} = -0,01
$$
  
\n
$$
Z_4 = \frac{66,5 - 67,12}{131,72} = -0,00
$$
  
\n
$$
Z_5 = \frac{70,5 - 67,12}{131,72} = 0,02
$$
  
\n
$$
Z_6 = \frac{70,5 - 67,12}{131,72} = 0,02
$$
  
\n
$$
Z_7 = \frac{72,5 - 67,12}{131,72} = 0,04
$$

b. Tabel penolong pengujian normalitas

## **Tabel 2.5**

## **Tabel penolong untuk pengujian normalitas**

#### **Data metode bertukar pasangan**

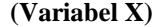

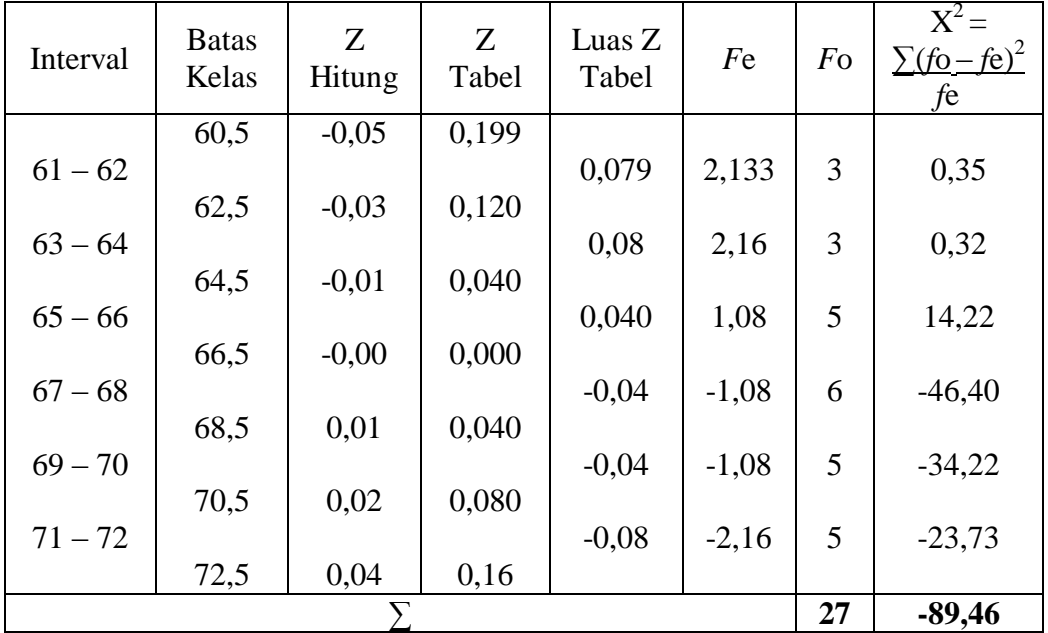

Menghitung Luas Z<sub>Tabel</sub>, dengan rumus:

Luas  $Z_{Tablel} = Z_{Tablel}$  batas kelas bawah -  $Z_{Tablel}$  batas kelas atas

$$
Z_1 = 0,199 - 0,120 = 0,079
$$
  
\n
$$
Z_4 = 0,000 - 0,040 = -0,040
$$
  
\n
$$
Z_2 = 0,120 - 0,040 = 0,08
$$
  
\n
$$
Z_5 = 0,040 - 0,080 = -0,04
$$

$$
Z_3 = 0,040 - 0,000 = 0,040 \qquad \qquad Z_6 = 0,080 - 0,160 = -0,08
$$

Menghitung nilai *f*e (Frekuensi yang diharapkan), dengan rumus:

$$
f\mathbf{e} = \text{Luas } Z_{\text{Table 1}} \times \mathbf{n}
$$
  
\n
$$
f\mathbf{e}_1 = 0,079 \times 27 = 2,133
$$
  
\n
$$
f\mathbf{e}_2 = 0,08 \times 27 = 2,16
$$
  
\n
$$
f\mathbf{e}_3 = 0,040 \times 27 = 1,08
$$
  
\n
$$
f\mathbf{e}_4 = -0,040 \times 27 = -1,08
$$
  
\n
$$
f\mathbf{e}_5 = -0,04 \times 27 = -1,08
$$
  
\n
$$
f\mathbf{e}_6 = -0,08 \times 27 = -2,16
$$

c. Mencari Chi Kuadrat  $(X^2)$  hitung, dengan rumus:

$$
X^{2} = \sum (f_{0} - f_{e})^{2}
$$
  
fe  
= 0,35 + 0,32 + 14,22 + (-46,40)+(-34,22)+(-23,73) = -89,46

d. Mencari derajat kebebasan, dengan rumus:

$$
dk = K - 3
$$

$$
= 6 - 3 = 3
$$

e. Menentukan Chi Kuadrat tabel dengan taraf signifikansi 5 % dari d $k = 3$ 

$$
X2table = (1-a) (dk)
$$

$$
= (1-0,05) (3) = 7,815
$$

Penulis menguji hipotesis dengan membandingkan nilai, yaitu:

Jika  $X_{\text{hitung}}^2 < X_{\text{table}}^2$ : sampel berasal dari populasi yang berdistribusi normal.

Jika  $X_{\text{hitung}}^2 > X_{\text{table}}^2$ : sampel yang berasal dari populasi yang berdistribusi tidak normal.

Adapun Hipotesis yang diujikan, yaitu:

H<sup>o</sup> : Sampel berasal dari populasi yang berdistribusi normal.

H<sup>a</sup> : Sampel yang berasal dari populasi yang berdistribusi tidak normal.

Berdasarkan hasil yang diperoleh, maka Chi Kuadrat  $(X^2)$ hitung lebih kecil dari Chi Kuadrat tabel (-89,46  $\leq$  7,815), artinya sampel berasal dari populasi yang berdistribusi normal dan H<sub>o</sub> diterima.

## **B. Analisis Data Hasil Belajar Al-Qur'an Hadits (Variabel Y)**

Untuk memperoleh data tentang hasil belajar Al-Qur'an Hadits (variabel Y), maka data tersebut diperoleh dari nilai siswa kelas XI IIS 1 yang berjumlah 27 siswa setelah mengerjakan tes menggunakan metode bertukar pasangan.

Data nilai tersebut disusun berdasarkan nilai terendah sampai nilai tertinggi sebagai berikut:

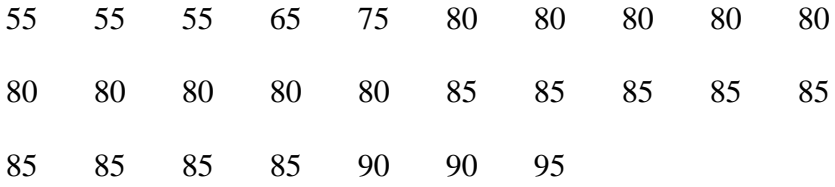

Berdasarkan data tersebut, maka diketahui nilai terendah adalah 55, dan nilai tertinggi adalah 95. Untuk menganalisis data pada variabel Y, penulis menentukan langkah-langkah sebagai berikut:

1. Mencari nilai range, dengan rumus:

$$
R = H - L
$$

$$
= 95 - 55 = 40
$$

2. Menentukan banyaknya kelas (K), dengan rumus:

$$
K = 1 + (3,3) Log N
$$
  
= 1 + (3,3) Log 27  
= 1 + (3,3) 1,4319  
= 1 + 4,719 = 5,719 dibulatkan menjadi 6

3. Menentukan panjang kelas (Interval), dengan rumus:

$$
P = \frac{R}{K}
$$
  
= 40 = 6,67 dibulatkan menjadi 7  
6

4. Membuat tabel distribusi frekuensi

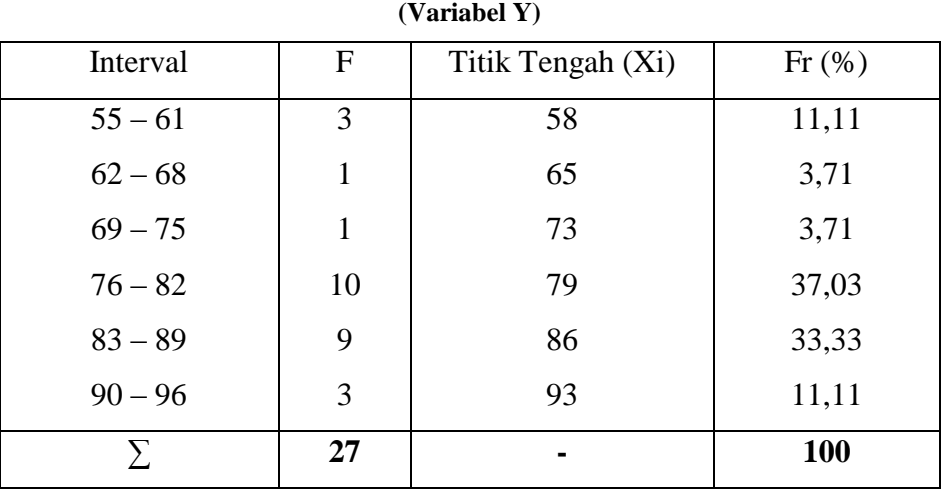

**Tabel 3.1 Distribusi frekuensi hasil belajar Al-Qur'an Hadits**

Berdasarkan tabel di atas, ternyata frekuensi terbanyak adalah 10, terdapat pada kelas interval ke 4, dengan frekuensi relatif 37,03 % pada tabel di atas. Penulis merubah dalam bentuk grafik histogram dan poligon di bawah ini.

| Tabel 3.2 |  |
|-----------|--|
|-----------|--|

**Grafik histogram dan poligon hasil belajar Al-Qur'an Hadits (Variabel Y)**

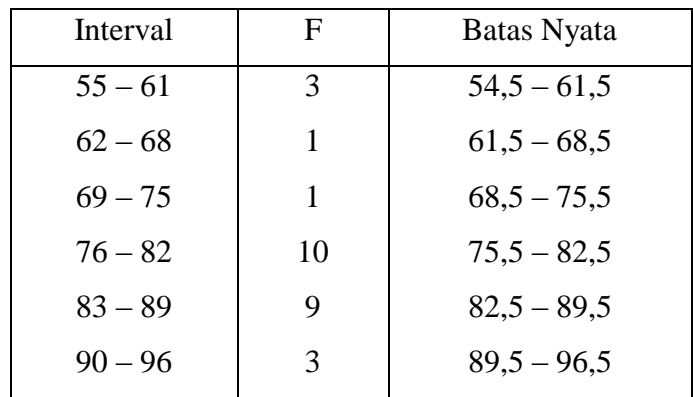

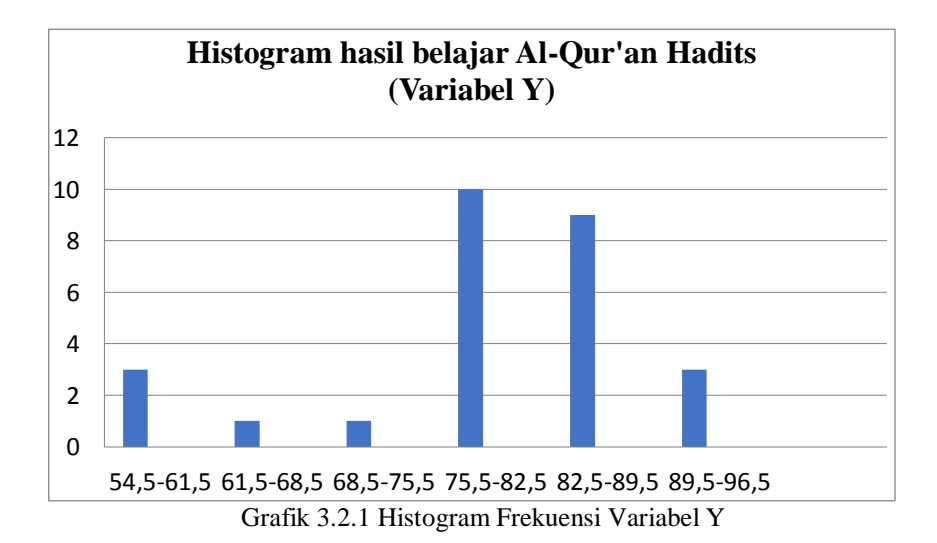

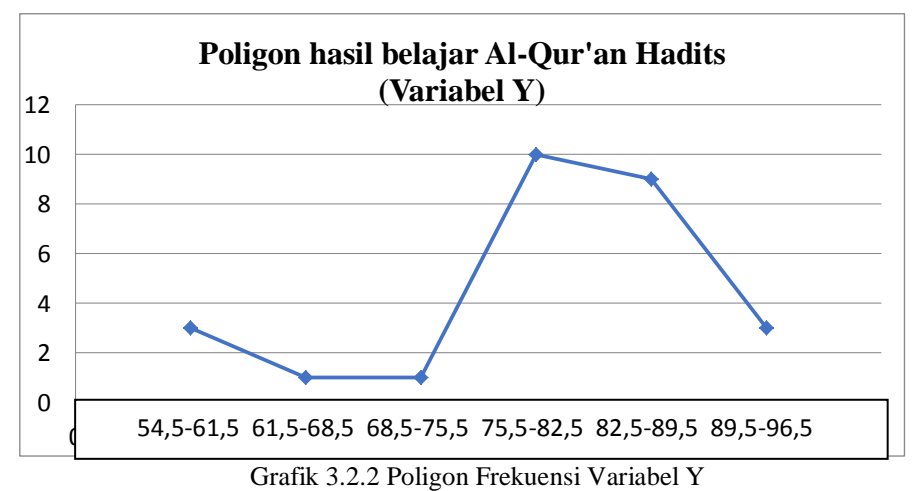

5. Menentukan mean, median dan modus

Analisis selanjutnya, penulis mencari nilai mean, median dan modus. Untuk itu, penulis membuat tabel distribusi frekuensi hasil belajar Al-Qur'an Hadist (variabel y) sebagai berikut:

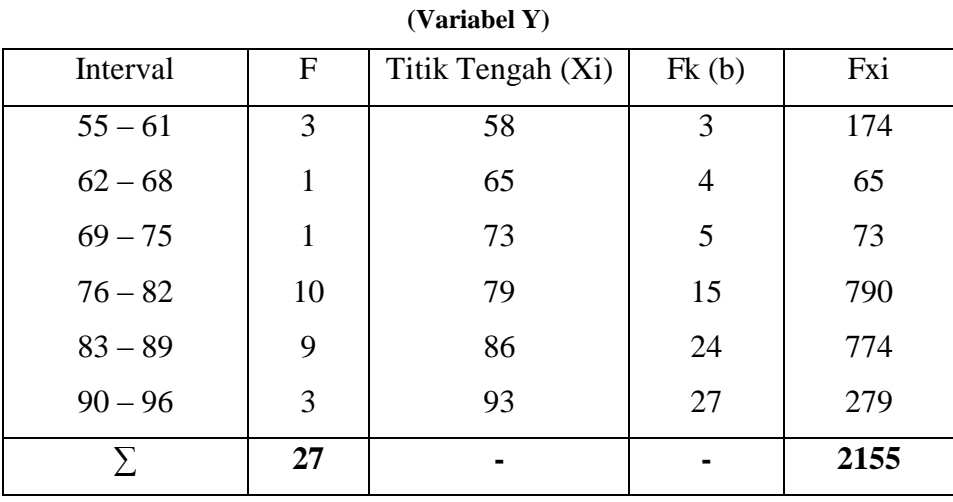

#### **Tabel 3.3**

**Distribusi frekuensi hasil belajar Al-Qur'an Hadits**

a. Menghitung mean, dengan rumus:

$$
\overline{x} = \frac{\sum Fx}{N}
$$

$$
= \frac{2155}{27}
$$

$$
= 79,81
$$

b. Menghitung median yang ada, dengan rumus:

$$
\begin{aligned} \text{Me} &= b + P \frac{\frac{1}{2}N - F}{f} \\ &= 75,5 + 7 \frac{\frac{1}{2}27 - 5}{10} \\ &= 75,5 + 7 \frac{13,5 - 5}{10} \\ &= 75,5 + 7 \frac{8,5}{10} \\ &= 75,5 + 7(0,85) \\ &= 75,5 + 5,95 = 81,45 \end{aligned}
$$

c. Menghitung modus, dengan rumus:

$$
Mo = b + p\left\{\frac{b1}{b1 + b2}\right\}
$$
  
= 75,5 + 7\left\{\frac{9}{9 + 1}\right\}  
= 75,5 + 7\left\{\frac{9}{10}\right\}  
= 75,5 + 7(0,9)  
= 75,5 + 6,3 = 81,8

Berdasarkan hasil perhitungan di atas, bahwa nilai modus lebih besar dari nilai mean dan median. Adapun nilai mean tersebut sebesar 79,81, median sebesar 81,45 dan nilai modus sebesar 81,8. Setelah diurutkan data terkecil sampai terbesar jumlah data ganjil, maka mediannya adalah nilai yang terletak di tengah-tengah, yaitu 81,45 dan modus (nilai yang sering muncul atau data yang frekuensinya paling banyak) adalah 81,8. Hal tersebut berarti respon siswa terhadap hasil belajar Al-Qur'an Hadits baik. Selain itu, nilai mean, median dan modus tidak memiliki selisih yang banyak.

6. Mencari standar deviasi

Selanjutnya, penulis mencari standar deviasi atau simpangan baku dengan langkah-langkah yaitu mencari deviasi: mengurangi nilai tengah tiap kelas dengan nilai mean, mengkuadratkan deviasi, mengalikan deviasi dengan frekuensi tiap kelas. Untuk lebih jelasnya dibuat tabel sebagai berikut :

# **Tabel 3.4 Distribusi frekuensi hasil belajar Al-Qur'an Hadits**

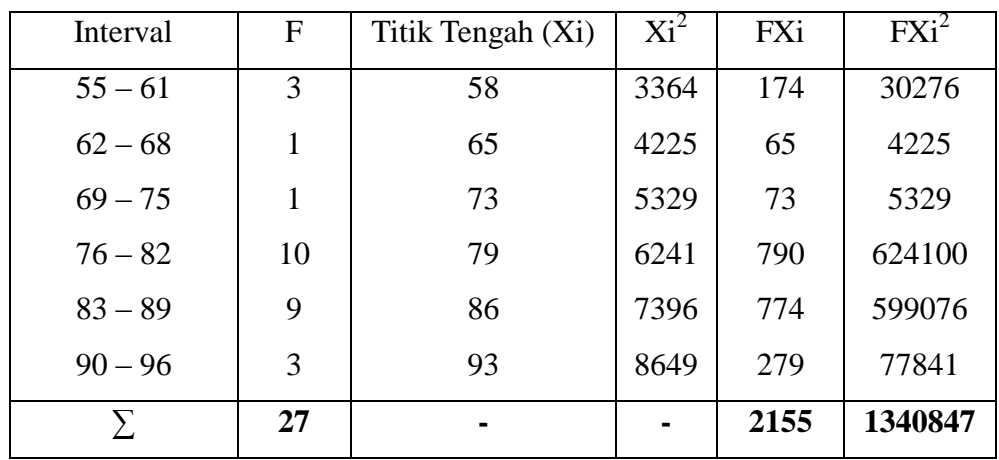

**(Variabel Y)**

Menghitung standar deviasi, dengan rumus:

$$
SD = \frac{\sqrt{\sum \text{FXi2} - (\sum \text{FXi})2}}{N}
$$
  
=  $\frac{\sqrt{1340847 - (2155)2}}{27}$   
=  $\sqrt{49661 - (79,814)}$   
=  $\sqrt{49661 - 6370,274}$  =  $\sqrt{43290,726}$  = 208,06

7. Analisis tes normalitas

a. Menghitung nilai Z, dengan rumus:

$$
Z_1 = \frac{54,5 - 79,81}{208,06} = -0,12
$$
  
\n
$$
Z_2 = \frac{61,5 - 79,81}{208,06} = -0,08
$$
  
\n
$$
Z_4 = \frac{82,5 - 79,81}{208,06} = 0,04
$$
  
\n
$$
Z_5 = \frac{82,5 - 79,81}{208,06} = 0,04
$$

$$
Z_3 = \frac{68,5 - 79,81}{208,06} = -0,05
$$
  

$$
Z_7 = \frac{96,5 - 79,81}{208,06} = 0,08
$$

$$
Z_4 = \frac{75,5-79,81}{208,06} = -0,02
$$

## b. Tabel penolong pengujian normalitas

## **Tabel 3.5**

#### **Tabel penolong untuk pengujian normalitas**

## **Data hasil belajar Al-Qur'an Hadits**

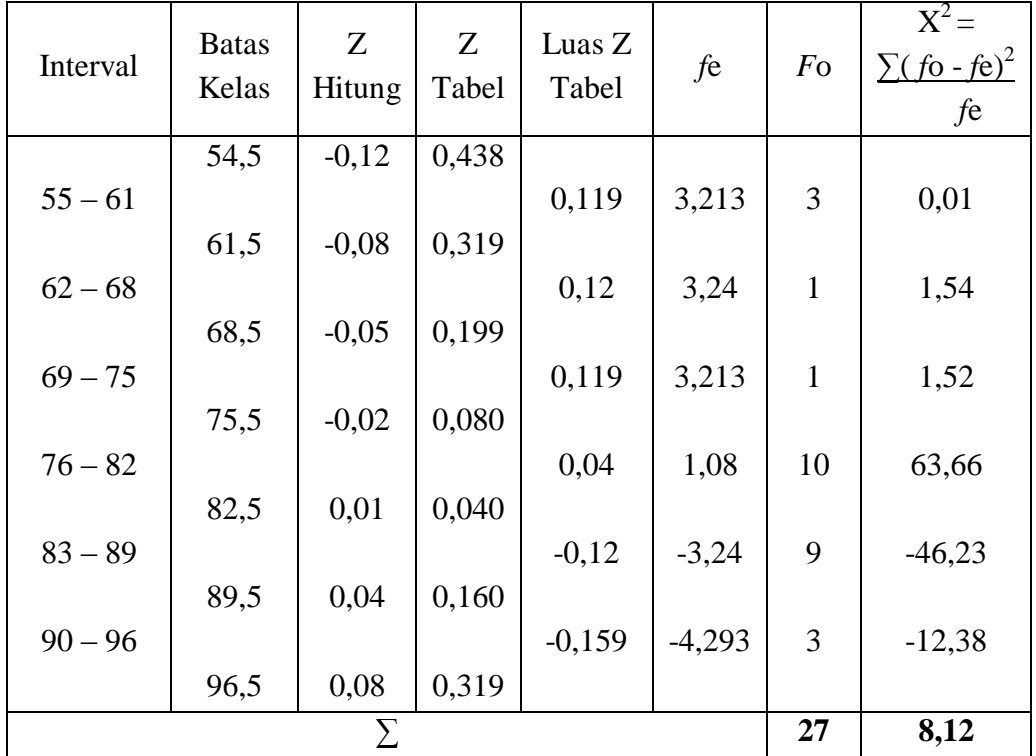

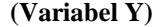

Menghitung Luas Z<sub>Tabel</sub>, dengan rumus:

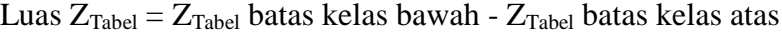

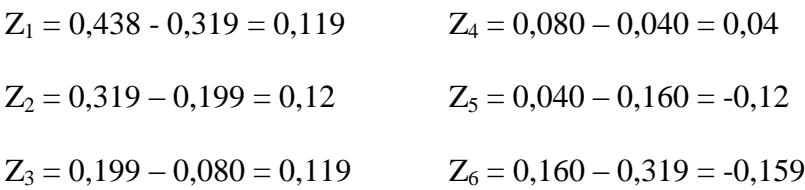

Menghitung nilai *f*e (Frekuensi yang diharapkan), dengan rumus:

$$
f\mathbf{e} = \text{Luas } Z_{\text{Table 1}} \times \mathbf{n}
$$
  
\n
$$
f\mathbf{e}_1 = 0,119 \times 27 = 3,213
$$
  
\n
$$
f\mathbf{e}_2 = 0,12 \times 27 = 3,24
$$
  
\n
$$
f\mathbf{e}_3 = 0,119 \times 27 = 3,213
$$
  
\n
$$
f\mathbf{e}_4 = 0,04 \times 27 = 1,08
$$
  
\n
$$
f\mathbf{e}_5 = -0,12 \times 27 = -3,24
$$
  
\n
$$
f\mathbf{e}_6 = -0,159 \times 27 = -4,293
$$

c. Mencari Chi Kuadrat  $(X^2)$  hitung, dengan rumus:

$$
X^{2} = \sum (f \circ f e)^{2}
$$
  
fe  
= 0,01 + 1,54 + 1,52 + 63,66 + (-46,23) + (-12,38) = 8,12

d. Mencari derajat kebebasan, dengan rumus:

$$
dk = K - 3
$$

$$
= 7 - 3 = 4
$$

e. Menentukan Chi Kuadrat tabel dengan taraf signifikansi 5 % dari dk =4

$$
X2tablel = (1-a) (dk)
$$

$$
= (1-0,05) (4) = 9,488
$$

Penulis menguji hipotesis dengan membandingkan nilai,

yaitu:

Jika  $X_{\text{hitung}}^2 < X_{\text{table}}^2$ : sampel berasal dari populasi yang berdistribusi normal.

Jika  $X_{\text{hitung}}^2 > X_{\text{table}}^2$ : sampel yang berasal dari populasi yang berdistribusi tidak normal.

Adapun Hipotesis yang diujikan, yaitu:

H<sup>o</sup> : Sampel berasal dari populasi yang berdistribusi normal.

H<sup>a</sup> : Sampel yang berasal dari populasi yang berdistribusi tidak normal.

Berdasarkan hasil yang diperoleh, maka Chi Kuadrat  $(X^2)$ hitung lebih kecil dari Chi Kuadrat tabel  $(8,12 \le 9,488)$ , artinya sampel berasal dari populasi yang berdistribusi normal dan  $H_0$ diterima.

# **C. Analisis Korelasi Metode Bertukar Pasangan Dengan Hasil Belajar Al-Qur'an Hadits**

Analisis ini bermaksud untuk mengetahui korelasi atau hubungan antara metode bertukar pasangan (variabel X) dengan hasil belajar Al-Qur'an Hadits (variabel Y). Adapun langkahlangkah yang ditempuh adalah sebagai berikut:

|                |                     |             | <b>Skor</b> |             |             | XY     |  |
|----------------|---------------------|-------------|-------------|-------------|-------------|--------|--|
| No.            | Nama Responden      |             | (Variabel)  | ${\bf X}^2$ | ${\bf Y}^2$ |        |  |
|                |                     | $\mathbf X$ | Y           |             |             |        |  |
| $\mathbf{1}$   | Aniah               | 66          | 85          | 4356        | 7225        | 5610   |  |
| $\overline{2}$ | Arifudin            | 61          | 55          | 3721        | 3025        | 3355   |  |
| 3              | Dwi Indriyani       | 68          | 85          | 4624        | 7225        | 5780   |  |
| $\overline{4}$ | Fajar Sodikoh       | 63          | 85          | 3969        | 7225        | 5355   |  |
| 5              | Fanny Ratnasari     | 69          | 95          | 4761        | 9025        | 6555   |  |
| 6              | Fitri Cipta Noviani | 68          | 85          | 4624        | 7225        | 5780   |  |
| $\overline{7}$ | Ghina Fikriyah      | 66          | 80          | 4356        | 6400        | 5280   |  |
| 8              | Gita Suci           | 67          | 80          | 4489        |             | 5360   |  |
| 9              | Hendri Supriyanto   | 67          | 80          | 4489        | 6400        | 5360   |  |
| 10             | Ima Nurhasanah      | 69          | 80          | 4761        | 6400        | 5520   |  |
| 11             | Iroh Khobiroh       | 72          | 85          | 5184        | 7225        | 6120   |  |
| 12             | M. Raihan Akbar     | 61          | 80          | 3721        | 6400        | 4880   |  |
| 13             | Muhamad Faishal     | 71          | 80          | 5041        | 6400        | 5680   |  |
| 14             | Nur Elisah          | 70          | 85          | 4900        | 7225        | 5950   |  |
| 15             | Nurul Muzdalifah    | 72          | 90          | 5184        | 8100        | 6480   |  |
| 16             | Qurrotul Aini       | 65          | 85          | 4225        | 7225        | 5525   |  |
| 17             | Rahmadewi Puspita   | 72          | 85          | 5184        | 7225        | 6120   |  |
| 18             | Rini                | 66          | 85          | 4356        | 7225        | 5610   |  |
| 19             | Rizki Ayu Lestari   | 70          | 90          | 4900        | 8100        | 6300   |  |
| 20             | Rohadi              | 64          | 80          | 4096        | 6400        | 5120   |  |
| 21             | Sadiyah             | 68          | 80          | 4624        | 6400        | 5440   |  |
| 22             | Sahroni             | 64          | 65          | 4096        | 4225        | 4160   |  |
| 23             | Sandi Septian       | 61          | 55          | 3721        | 3025        | 3355   |  |
| 24             | Wira Andi Kusuma    | 66          | 55          | 4356        | 3025        | 3630   |  |
| 25             | Yeni Maharani       | 72          | 80          | 5184        | 6400        | 5760   |  |
| 26             | Yulia Santi         | 68          | 80          | 4624        | 6400        | 5440   |  |
| 27             | Zaenal Arifin       | 69          | 75          | 4761        | 5625        | 5175   |  |
|                | $\overline{\sum}$   | 1815        | 2145        | 122307      | 173175      | 144700 |  |

**Tabel 4 Data Variabel X dan Variabel Y**

Berdasarkan data pada tabel di atas, maka diketahui:

**N**  $= 27$   $\sum Y = 2145$  $\sum \mathbf{X}^2 = 1815$   $\sum \mathbf{Y}^2 = 173175$  $\Sigma$ **X**<sup>2</sup> = 122307  $\sum XY = 144700$ 1. Analisis Regresi, dengan rumus: 2.  $Y = a + bX$  $a = \frac{(\sum X^{-2})(\sum y) - (\sum X)(\sum XY)}{N \sum Y^{-2} (\sum Y)^{-2}}$  $N \sum X^{2} - (\sum X)^{2}$  $=\frac{(122307)(2145)-(1815)(144700)}{(27)(132307)-(1915)^{-2}}$  $(27)(122307) - (1815)$ <sup>2</sup>  $=$  $\frac{2}{1}$  $\frac{2348515 - 262330500}{3302289 - 3294225} = \frac{1}{8}$  $\frac{18013}{8064}$  = 2,2340 dibulatkan menjadi 2,2  $b = \frac{N\sum XY - (\sum X)(\sum Y)}{N\sum X^2 - (\sum X)^2}$  $=\frac{(27)(144700)-(1815)(2145)}{(27)(43332)}$  $(27)(122307) - (1815)^{-2}$  $=\frac{3}{2}$  $\frac{3906900 - 3893175}{3302289 - 3294225} = \frac{1}{8}$  $\frac{13725}{8064}$  = 1,7020 dibulatkan menjadi 1,7

Berdasarkan hasil penghitungan di atas, maka persamaan regresinya adalah 2,2 + 1,7 X, artinya setiap perubahan dari satuan variabel maka akan terjadi perubahan pula sebesar 1,7 terhadap konstanta 2,2.

3. Menentukan Koefisien Korelasi, dengan rumus:

$$
r_{xy} = \frac{N \sum XY - (\sum X)(\sum y)}{\sqrt{\{N \sum X - \frac{2 - (\sum X)^{-2}\}(\sum Y)^{-2} - (\sum y)^{2}\}}}
$$

$$
= \frac{(27)(144700) - (1815)(2145)}{\sqrt{\{(27)122307 - (1815) \space^2\} (27(173175) - (2145)^2)}}
$$
\n
$$
= \frac{390690 - 3893175}{\sqrt{\{3302289 - 3294225\} (4675725 - 4601025)}}
$$
\n
$$
= \frac{13725}{\sqrt{602380800}}
$$
\n
$$
= \frac{13725}{24543,44} = 0,5592 \text{ dibulatkan menjadi } 0,56
$$
\nBerdasarkan hasil dari nilai koefisien korelasi di atas,

maka untuk menginterpretasikan nilai tersebut menggunakan *"r" Product Moment* dengan tabel berikut:

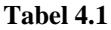

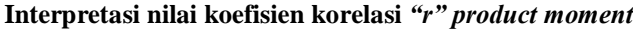

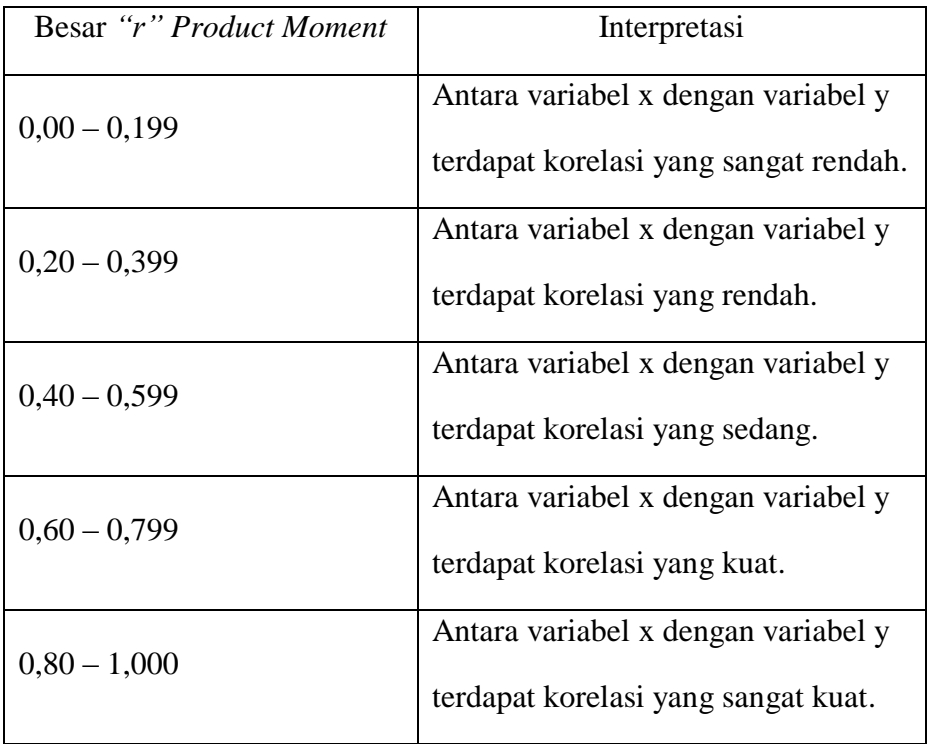

Berdasarkan hasil dari nilai koefisien korelasi dan tabel interpretasi di atas, diketahui bahwa indeks koefisien korelasi sebesar 0,56, setelah dikonsultasikan dengan tabel interpretasi ternyata angka *"r"* 0,56 berada di antara urutan ke 3 pada tabel interpretasi, yaitu 0,40 – 0,599 yang berarti pengaruh metode bertukar pasangan (variabel X) terhadap hasil belajar Al-Qur'an Hadits (variabel Y) di MAN 1 Kabupaten Serang terdapat korelasi yang sedang.

- 4. Menentukan Uji Signifikan Korelasi
	- a. Menentukan t<sub>hitung</sub>, dengan rumus:

$$
t_{\text{hitung}} = \frac{r\sqrt{N} - 2}{\sqrt{1 - r^2}}
$$

$$
= \frac{0.56\sqrt{27} - 2}{\sqrt{1 - 0.56\sqrt{25}}}
$$

$$
= \frac{0.56\sqrt{25}}{\sqrt{1 - 0.3136}}
$$

$$
= \frac{0.56(5)}{\sqrt{0.6864}}
$$

$$
= \frac{2.8}{0.8284} = 3.38
$$

b. Menentukan derajat kebebasan, dengan rumus:

$$
Dk = N - 2
$$

$$
= 27 - 2 = 25
$$

c. Menentukan distribusi t<sub>tabel</sub> dengan taraf signifikansi 5% dan dk 25, yaitu:

 $t_{\text{table}} = (1-a)$  (dk)

 $= (1-0.05) (25) = 2.79$ 

Berdasarkan hasil penghitungan di atas, dapat diketahui bahwa t<sub>hitung</sub> = 3,38 dan t<sub>tabel</sub> = 2,79 maka t<sub>hitung</sub> > t<sub>tabel</sub> dengan demikian hipotesis alternatif (Ha) diterima, sedangkan hipotesis nihil  $(H<sub>o</sub>)$  ditolak.

Kesimpulannya adalah terdapat korelasi yang positif dan signifikan antara penggunaan metode bertukar pasangan (variabel X) dengan hasil belajar Al-Qur'an Hadits (variabel Y).

5. Menentukan besarnya kontribusi variabel X terhadap variabel Y menggunakan koefisien determinasi, dengan rumus:

$$
Cd = r^2 \times 100\%
$$

$$
= 0.56^2 \times 100\%
$$

 $= 0,3136 \times 100 \% = 31,36 \%$ 

Berdasarkan hasil penghitungan di atas, dapat diketahui bahwa nilai koefisien determinasi diperoleh sebesar 31,36 %. Hal tersebut menunjukan bahwa pengaruh metode bertukar pasangan

(variabel X) terhadap hasil belajar Al-Qur'an Hadits (variabel Y) sebesar 31,36 %, sedangkan sisanya 68,64 % dipengaruhi oleh faktor lain.

#### **BAB V**

## **PENUTUP**

#### **A. Kesimpulan**

Berdasarkan hasil penelitian yang penulis lakukan di MAN 1 Kabupaten Serang pada kelas XI IIS 1 tentang pengaruh metode bertukar pasangan terhadap hasil belajar Al-Qur'an Hadits, maka dapat disimpulkan bahwa:

- 1. Metode bertukar pasangan pada bidang studi Al-Qur'an Hadits di kelas XI IIS 1 MAN 1 Kabupaten Serang belum digunakan secara maksimal, karena mayoritas guru belum membiasakan dalam penggunaannya.
- 2. Hasil belajar Al-Qur'an Hadits belum maksimal walaupun telah mencapai nilai kriteria ketuntasan minimum, hal tersebut dikarenakan data yang diperoleh dari hasil belajar Al-Qur'an Hadits bahwa nilai rata-ratanya adalah 79,81, sedangkan nilai kriteria ketuntasan minimum yang ditetapkan di MAN 1 Kabupaten Serang sebesar 75,00. Jadi, hasil belajar Al-Qur'an Hadits menggunakan metode bertukar pasangan yang diperoleh hasilnya cukup baik.

3. Indeks koefisien korelasi (*rxy*) sebesar 0,56 berada di antara 0,40- 0,599 yang berarti pengaruh metode bertukar pasangan (variabel X) terhadap hasil belajar Al-Qur'an Hadits (variabel Y) di MAN 1 Kabupaten Serang terdapat korelasi yang sedang. Adapun besar kontribusinya menggunakan koefisien determinasi (Cd) sebesar 31,36 %, yang berarti bahwa pengaruh metode pembelajaran bertukar pasangan (variabel X) terhadap hasil belajar Al-Qur'an Hadits (variabel Y) sebesar 31,36 %, sedangkan sisanya 68,64 % dipengaruhi oleh faktor lain.

## **B. Saran**

Berdasarkan hasil penelitian yang dilakukan, maka penulis memberikan saran sebagai berikut:

- 1. Mengajar di sekolah adalah tugas seorang guru, namun bukan sekedar mengajar saja akan tetapi guru juga harus mendidik dan membimbing siswa hingga siswanya dapat memahami apa yang disampaikan oleh guru. Oleh karena itulah, guru diharapkan dapat memaksimalkan tugasnya, hal tersebut bertujuan agar hasil belajar siswa baik secara optimal.
- 2. Guru diharapkan dapat membiasakan dalam penggunaaan metode pembelajaran yang menarik, hal tersebut bertujuan agar siswa

turut aktif dan tidak merasa bosan untuk mengikuti pembelajaran di sekolah, sehingga hasil belajar yang diperoleh akan baik dan meningkat.

3. Pihak sekolah, seperti kepala Madrasah, atau guru mata pelajaran lainnya agar saling berdiskusi, memberikan saran atau masukan untuk metode-metode pembelajaran menarik yang akan diterapkannya.